Curso de GNU/Linux

# Curso de GNU/Linux

#### INTRODUCIÓN · APÉNDICE

Jesús David Navarro jEsuSdA

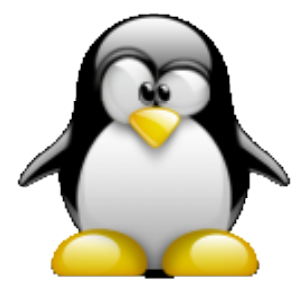

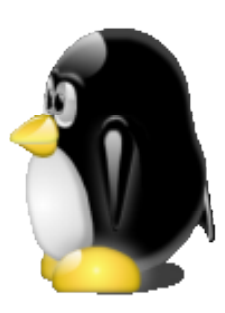

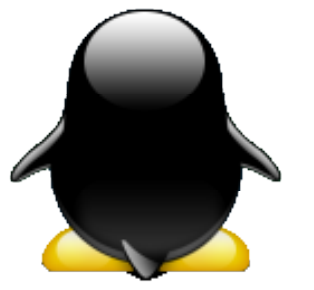

#### Errores como algo NORMAL

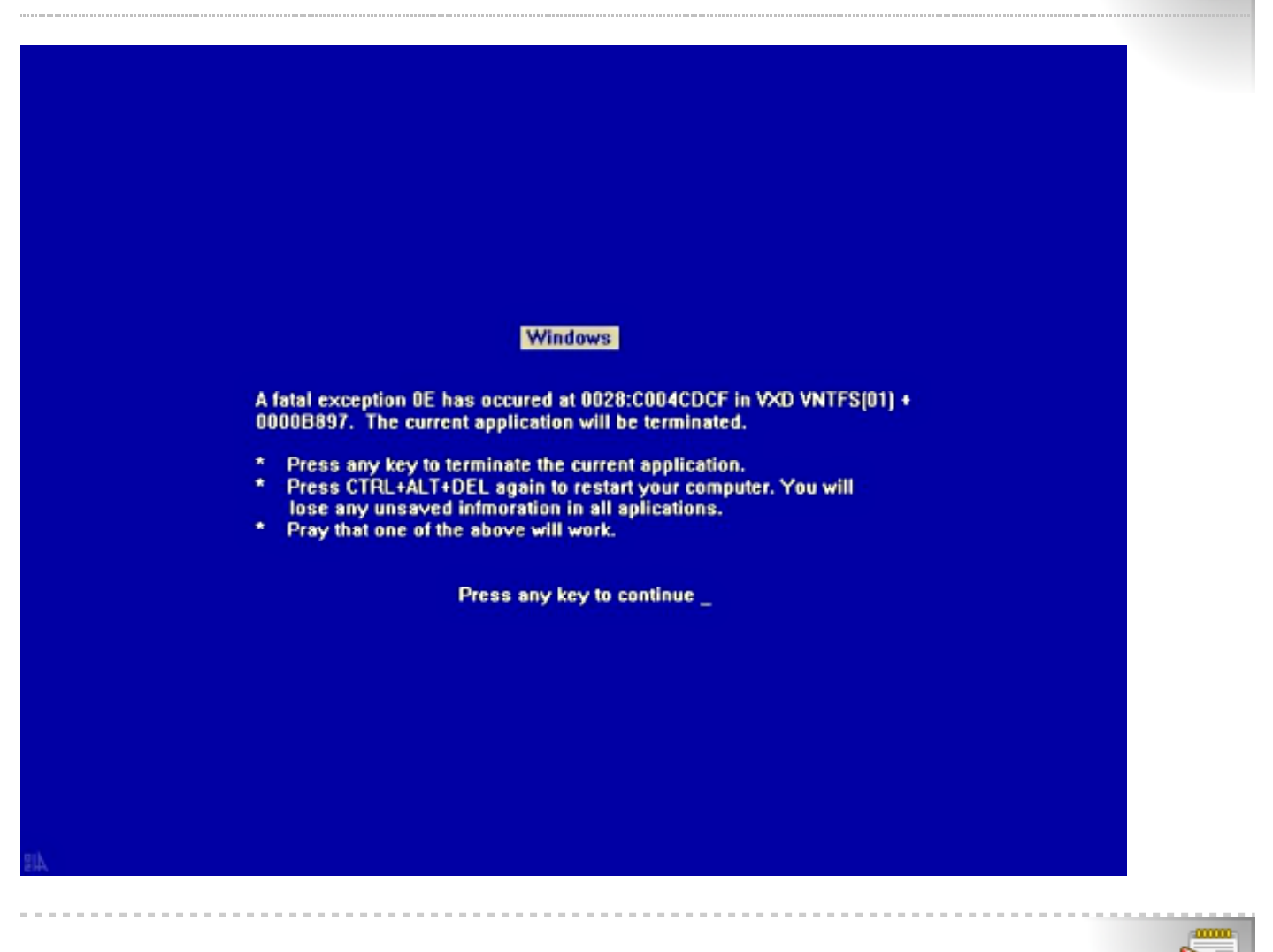

#### **Virus Bugbear**

**Tiny Personal Firewall Alert**  $\Box$ o $\mathbf{x}$ **Firewall Rule Alert!** Time: 25/Oct/2003 03:13:11 Rule: **Bugbear** 155.54.243.167, port 4897 - TCP Remote: Details: TCP Connection from 155.54.243.167:4897 was blocked by rule 'Bugbear'  $1/344$   $\left|\left|\left|\left|\right|\right|\right|$   $\left|\left|\right|\right|$ History: Details Time Rule description 25/Oct/2003 03:13:11 Bugbear blocked; In TCP; 155. Bugbear blocked; In TCP; 155. 25/Oct/2003 03:13:14 25/Oct/2003 03:13:20 Bugbear blocked; In TCP; 155. 25/Oct/2003 03:17:21 Bugbear blocked; In TCP; 155. 25/Oct/2003 03:17:24 Bugbear blocked; In TCP; 155. 25/06/2003 03:17:30 **Ruchear** blocked: In TCP: 1551 4 Þ Delete All Delete to Clipboard Close

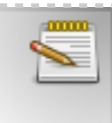

#### Fallos inexplicables

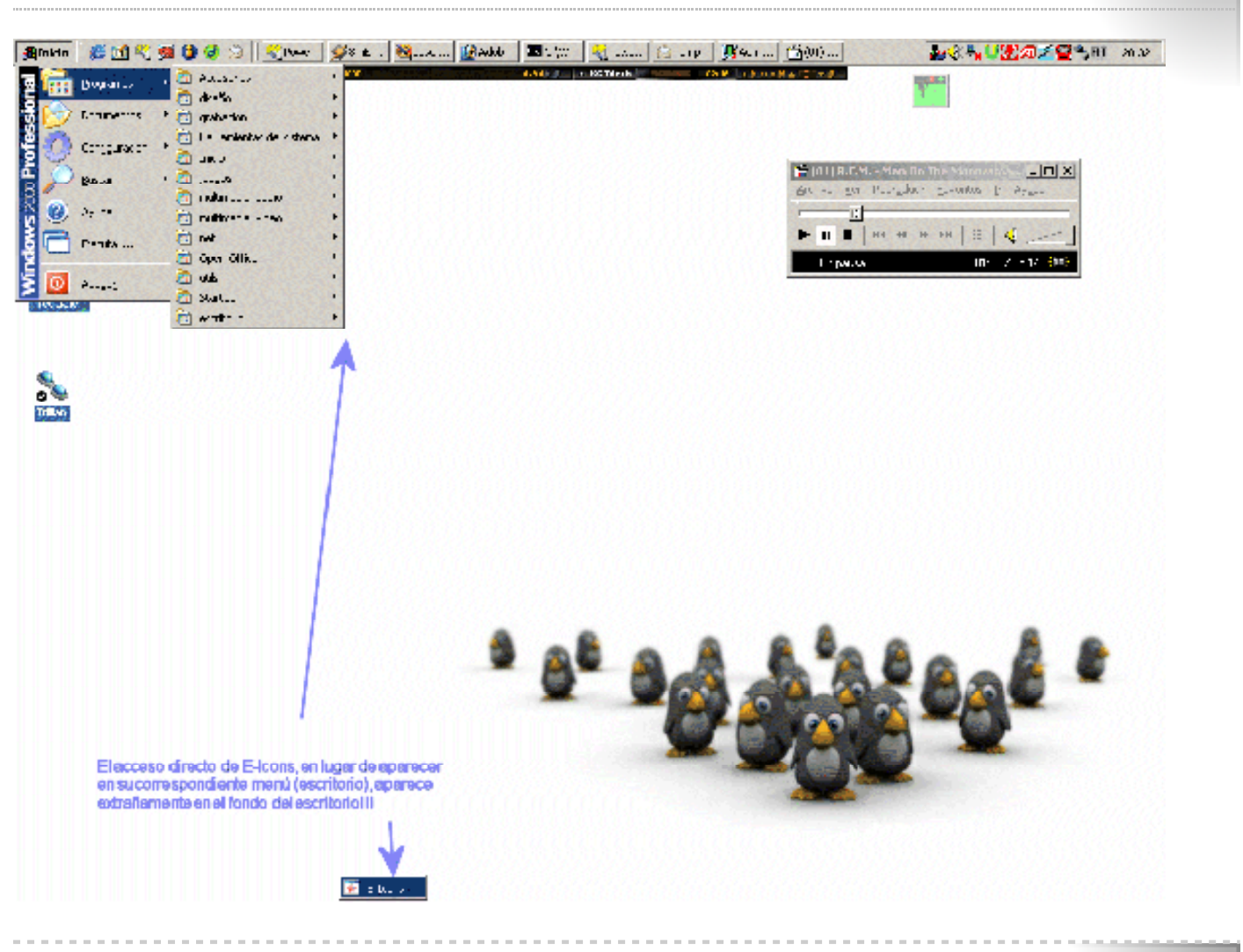

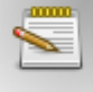

Ō.

### IExplorer e integración: un agujero de seguridad constante

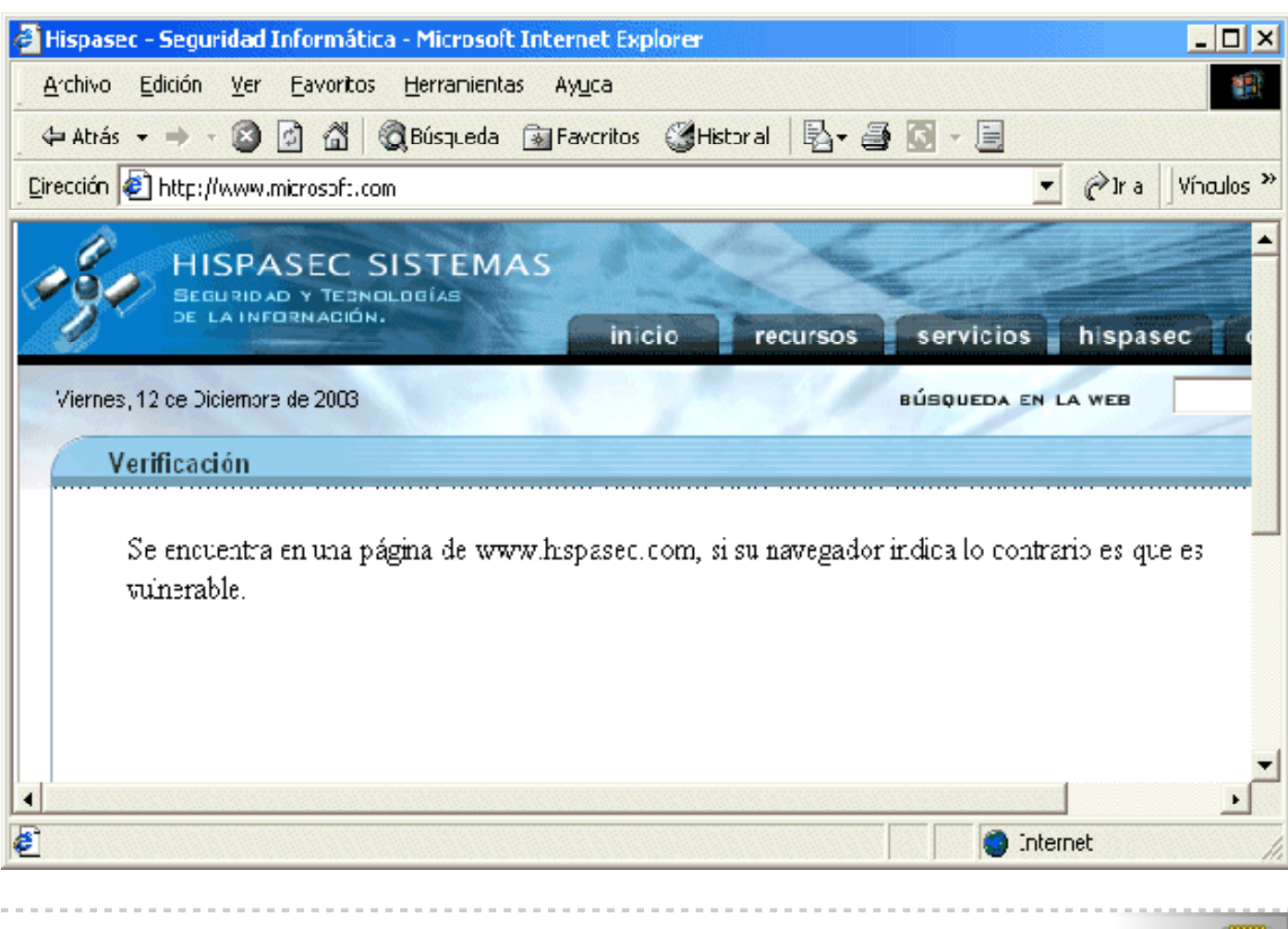

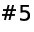

#### IExplorer e integración: un agujero de seguridad constante

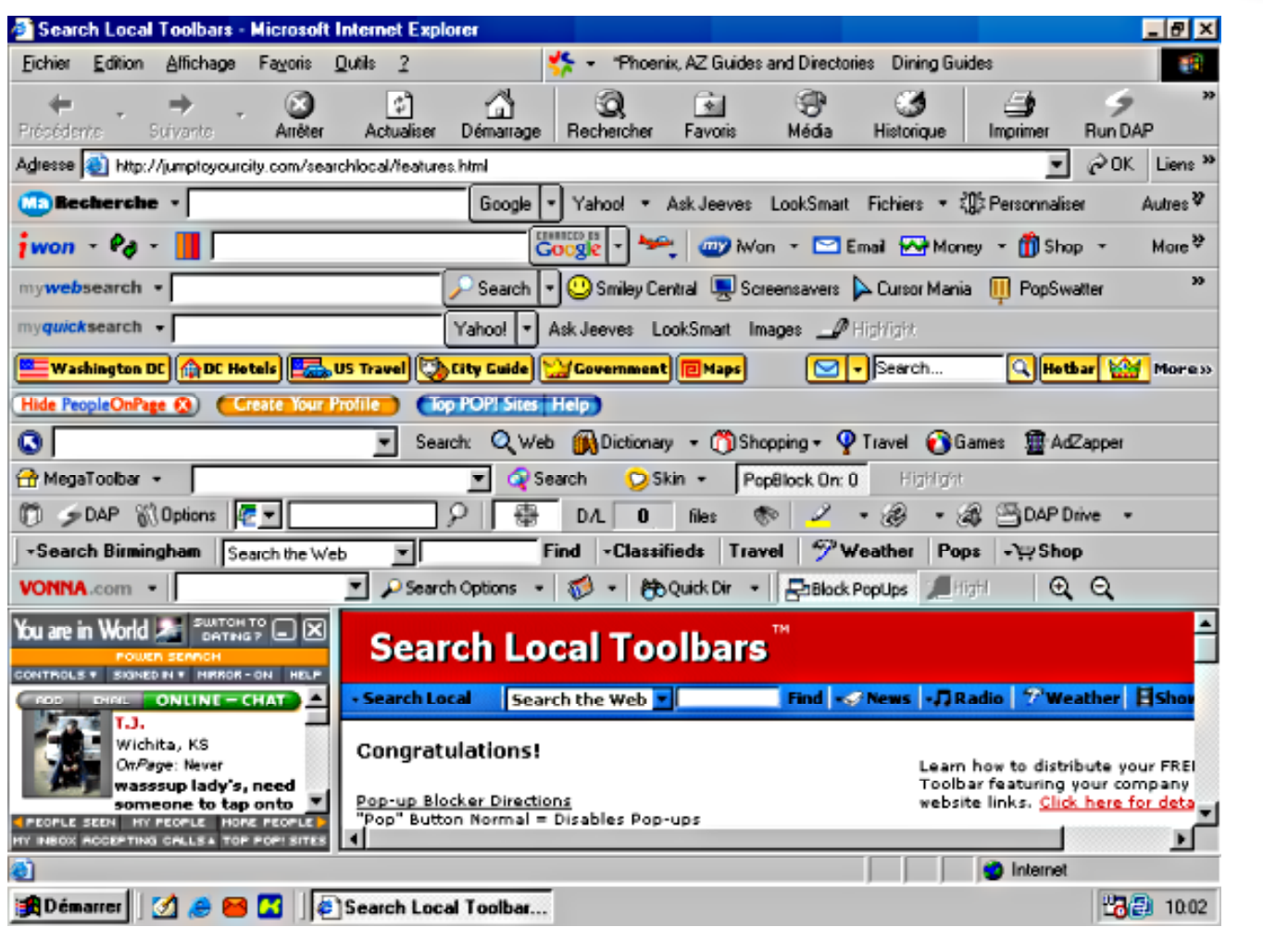

mmm

#### ¿Información?

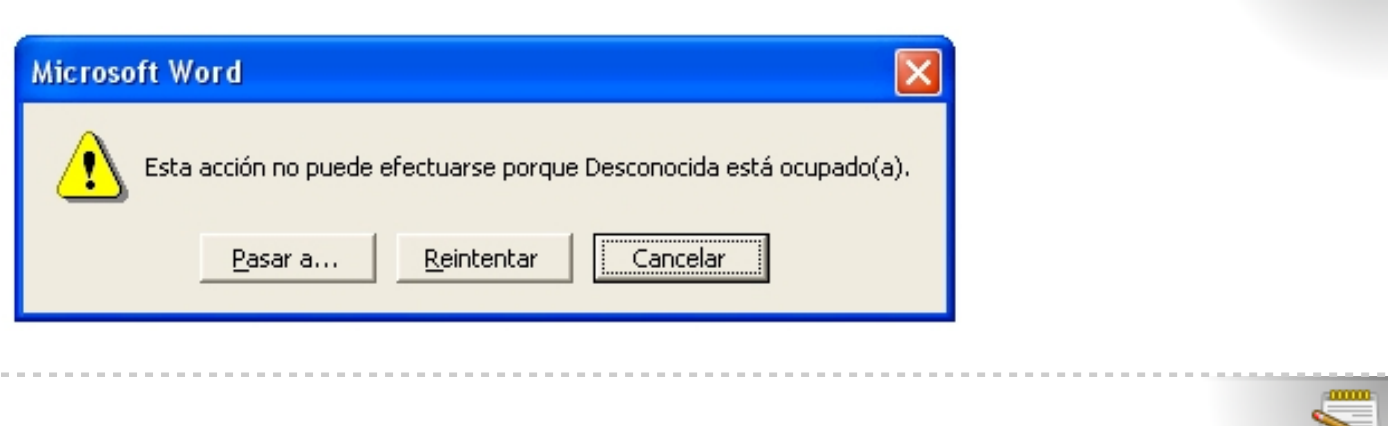

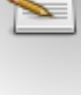

#### Cosas bien hechas...

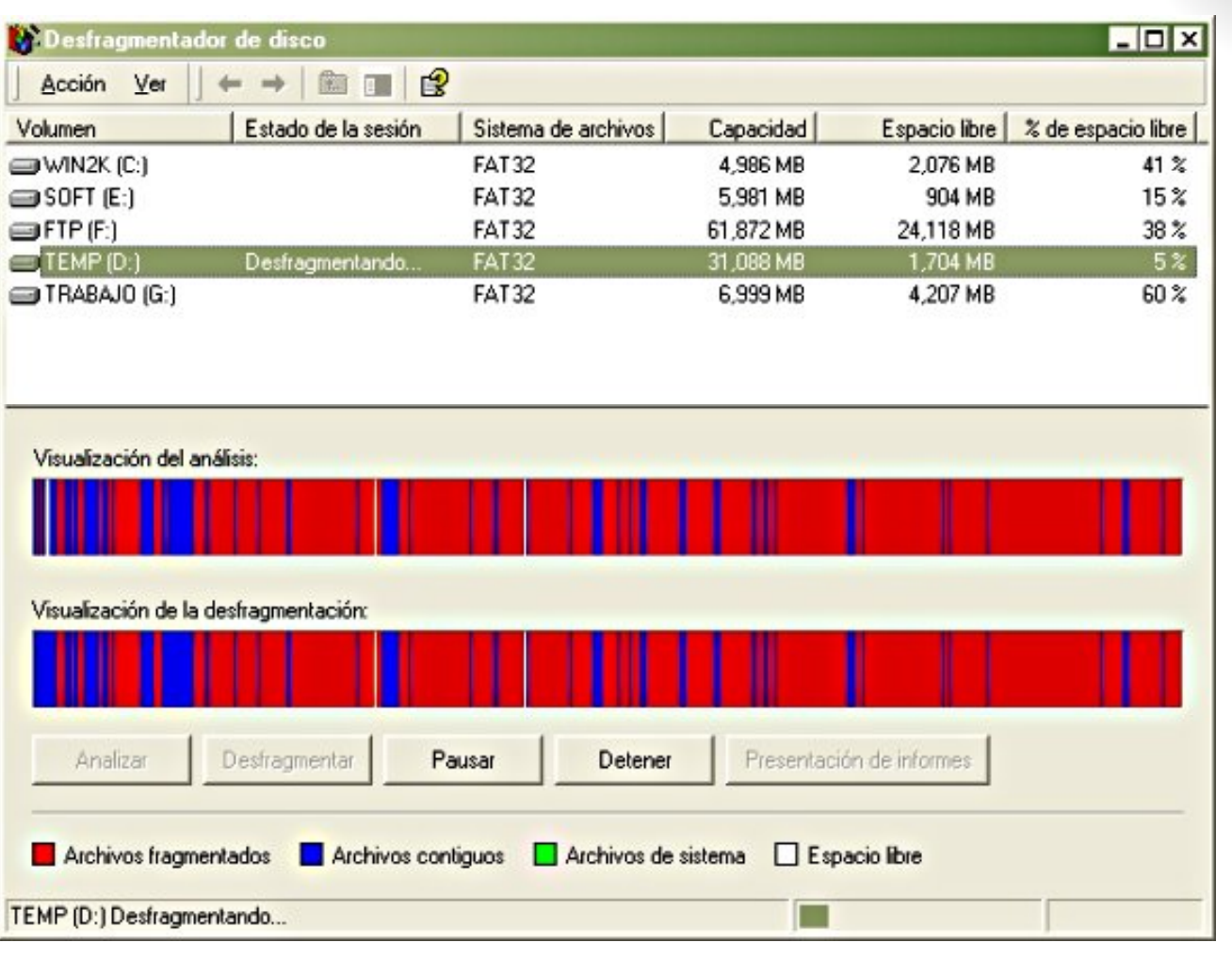

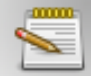

#### $#8$

# Clausulas Abusivas y peligrosas

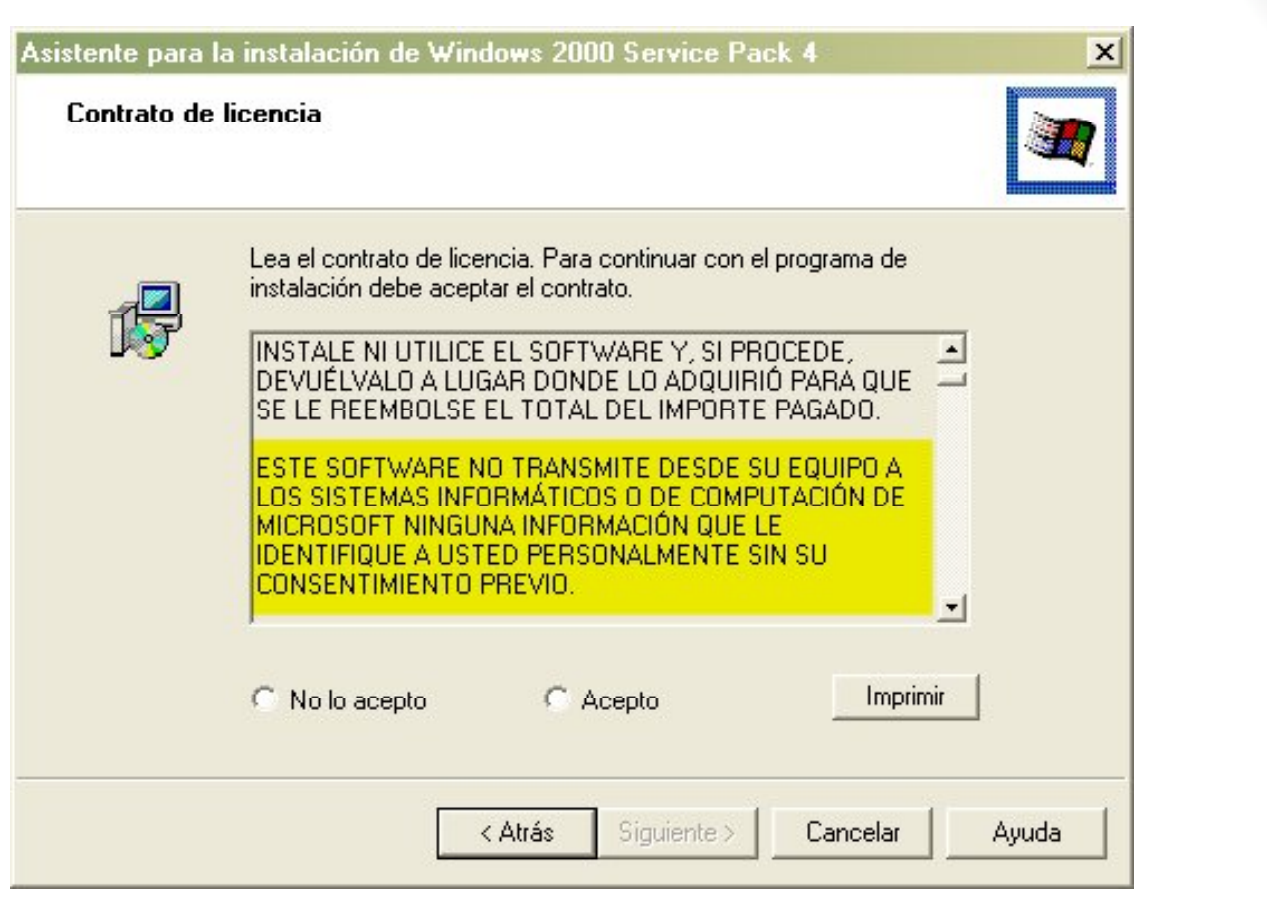

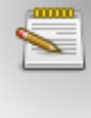

## Clausulas Abusivas y peligrosas

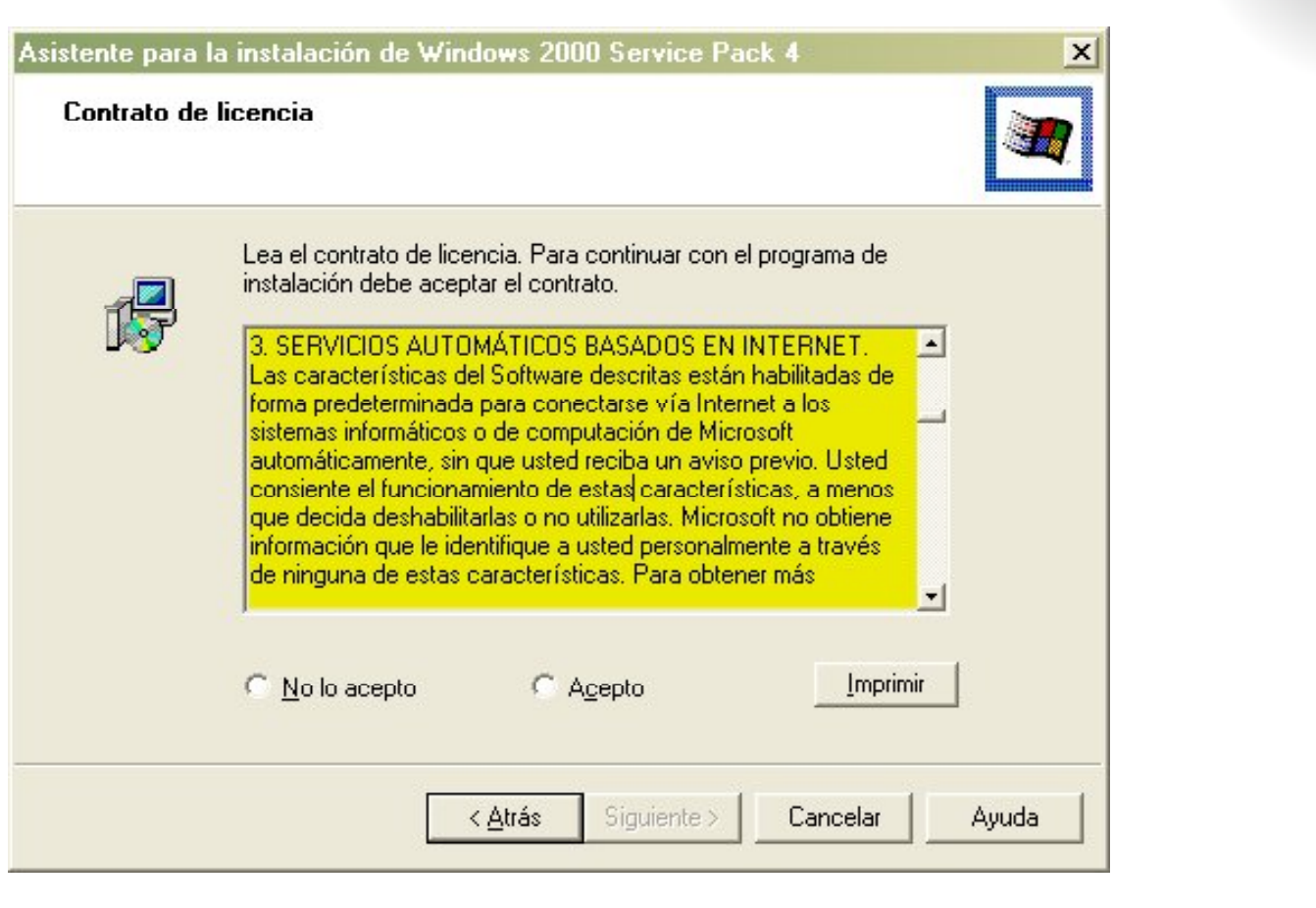

 $\bullet$ 

**mmm** 

 $\bullet$ A

### SpyWare

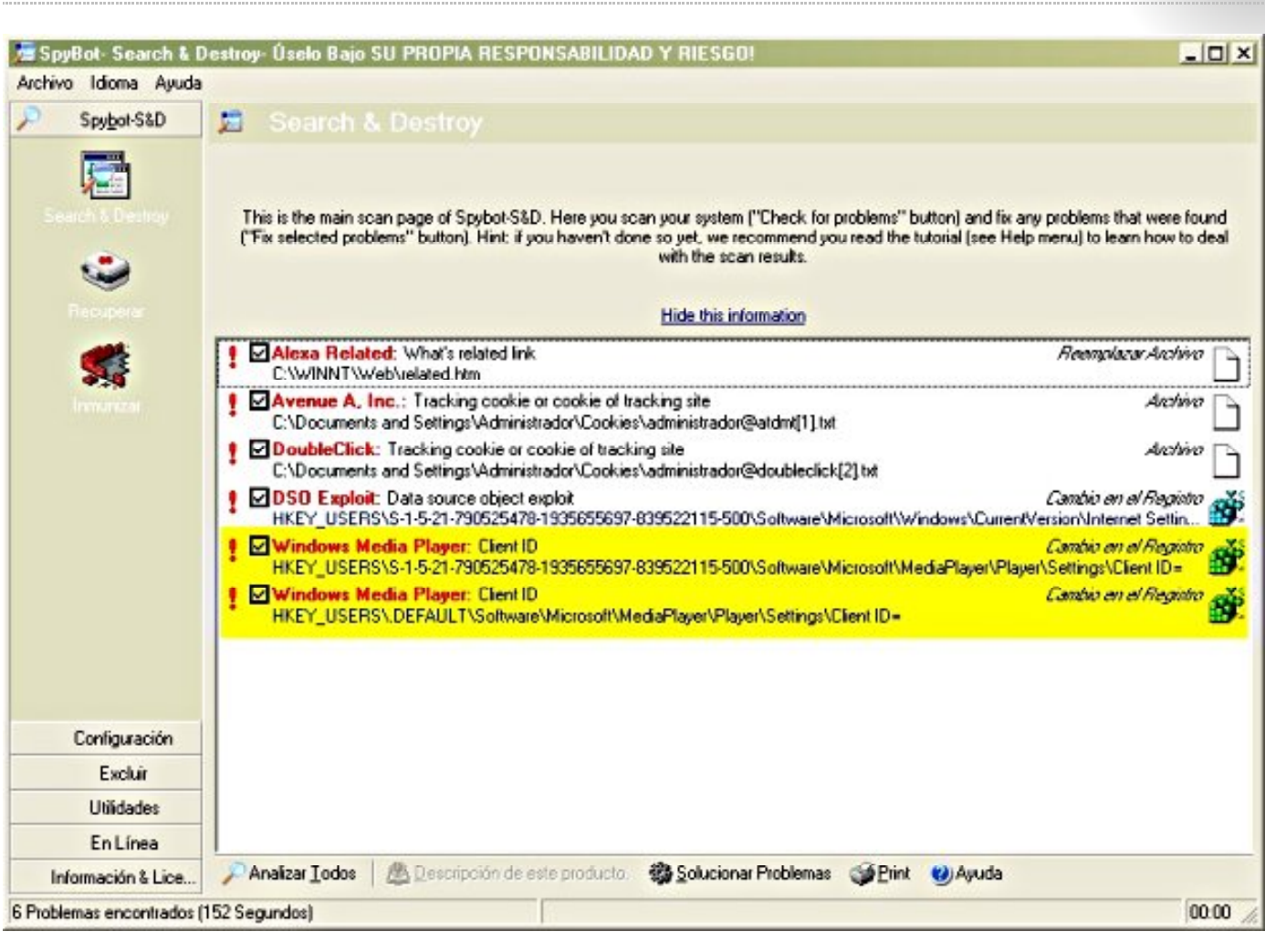

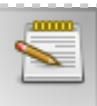

### Coste de Adquisición

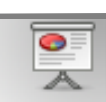

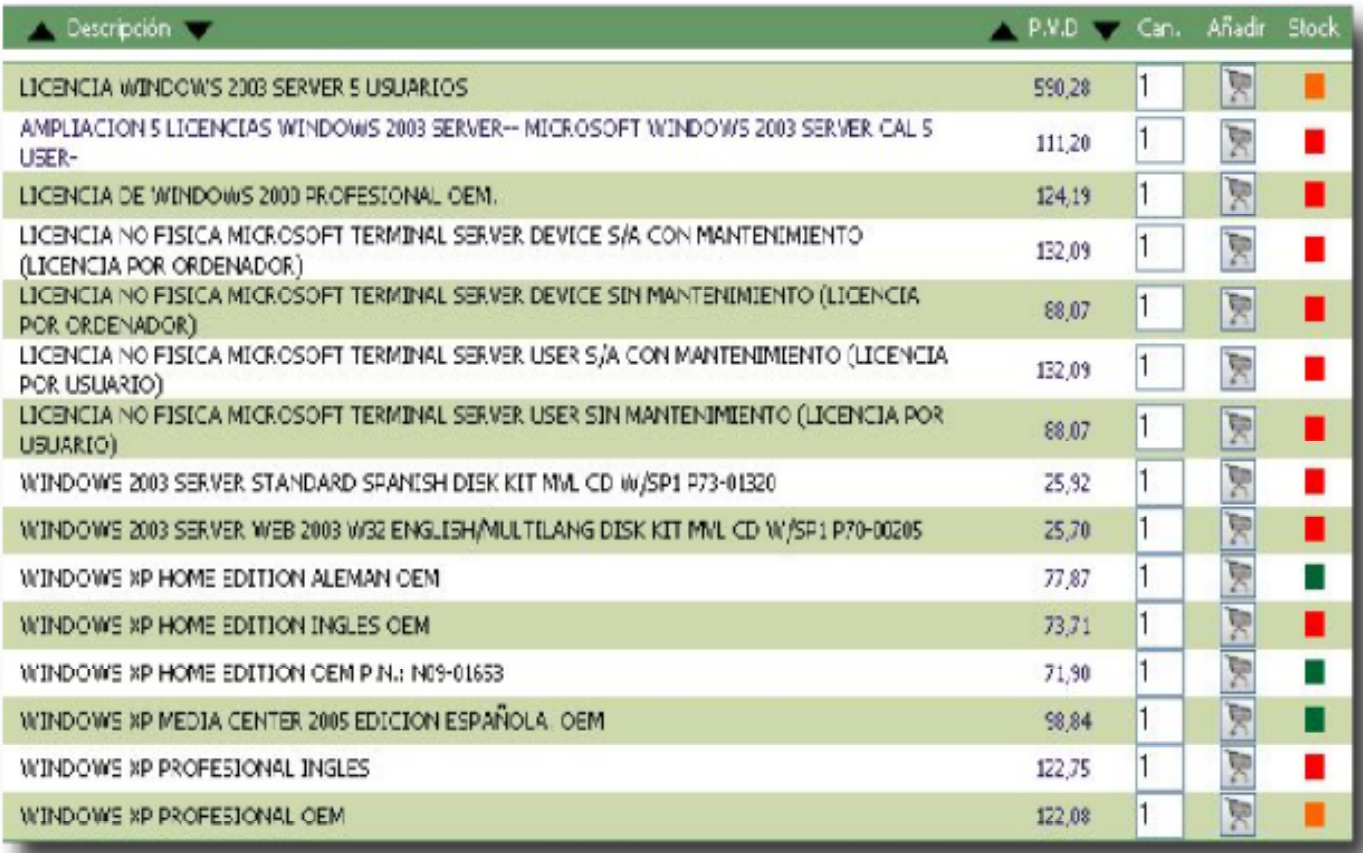

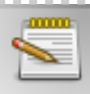